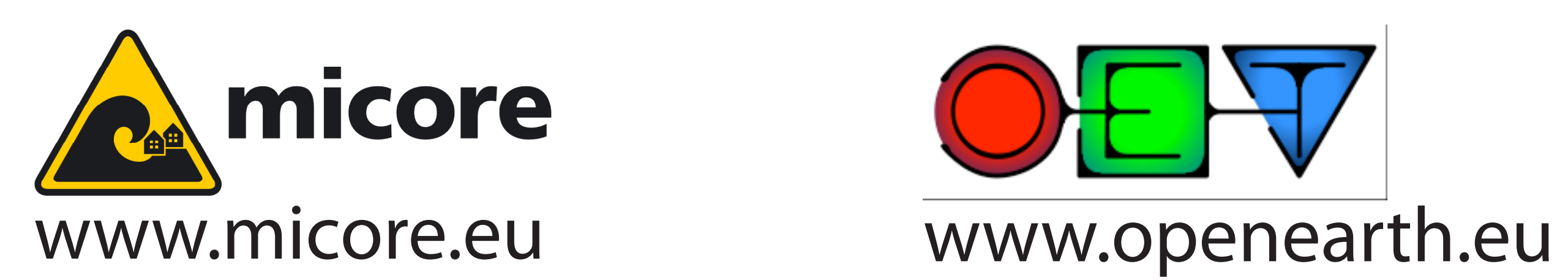

# *Download this poster and more:*

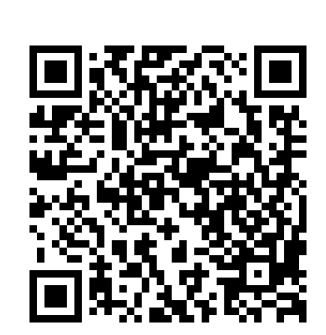

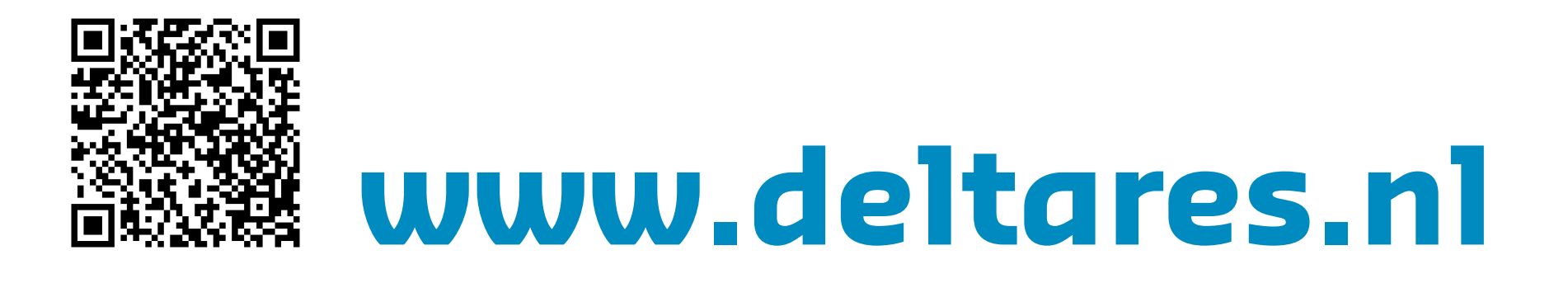

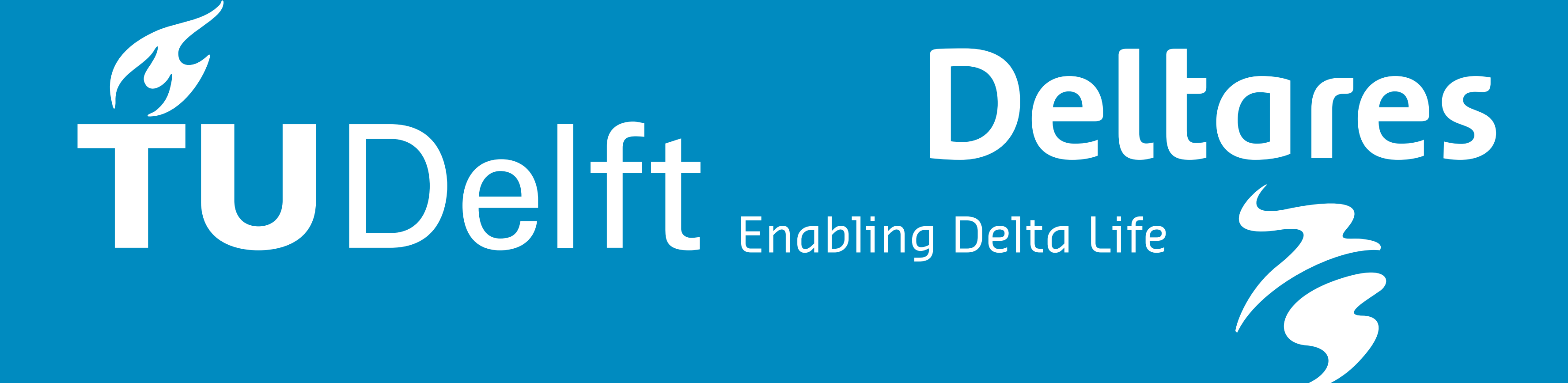

*http://bit.ly/agu2010* 

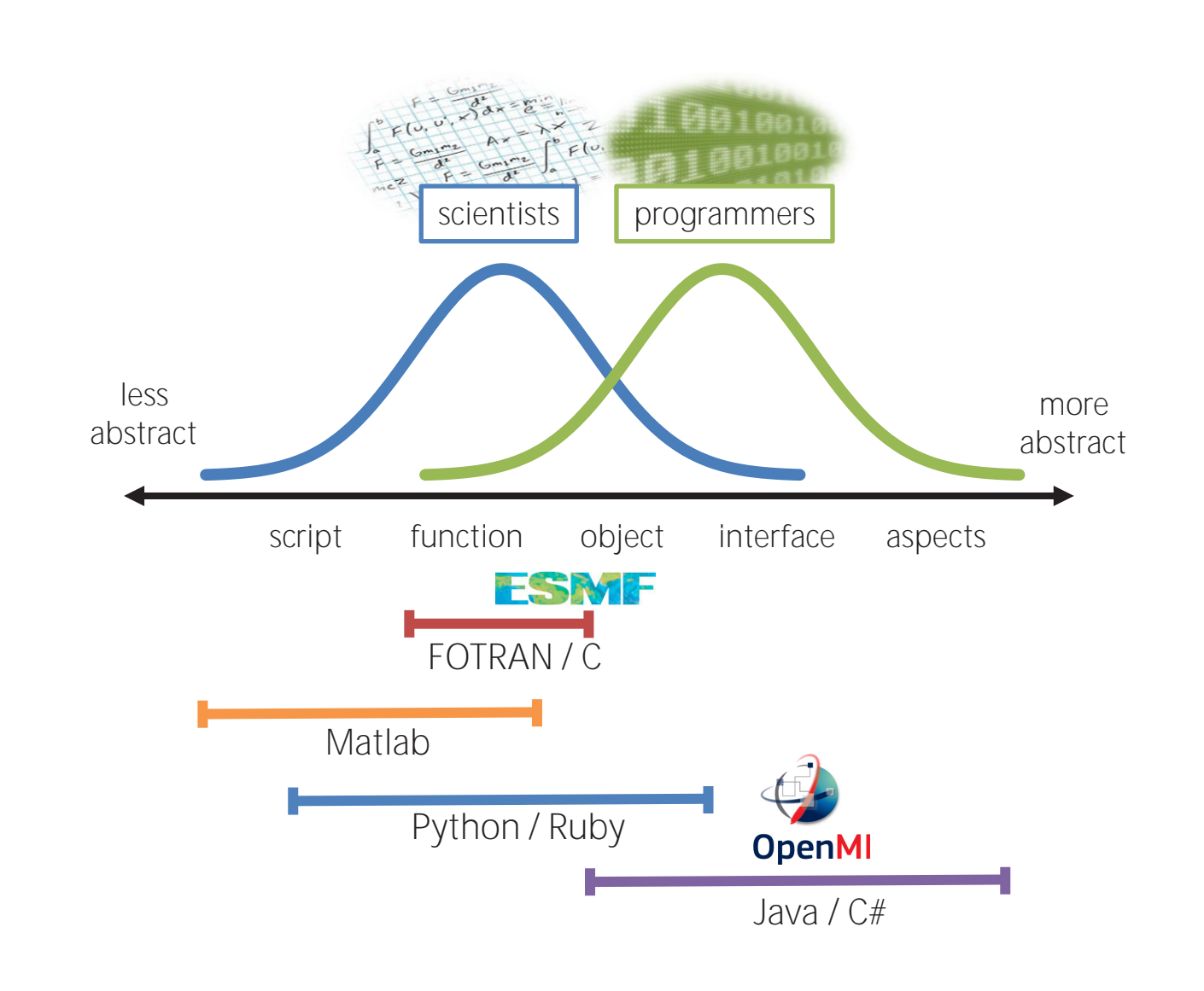

#### **Frameworks**

# **Reducing the invasiveness of modelling frameworks**

**F. Baart & G. Donchyts** f.baart@tudelft.nl gennadii.donchyts@deltares.nl

#### **XBeach**

A two-dimensional model for wave propagation, long waves and mean flow, sediment transport and morphological changes of the nearshore area, beaches, dunes and backbarrier during storms. It consists of 17000 lines of Fortran90.

#### **From XBeach to libX-Beach**

The main XBeach program was rewritten to a library (.so). Making a library resulted in 140 extra lines of code (29 for C compatibility).

## **XBeach + OpenMI**

For OpenMI a C# wrapper around libxbeach was written(65 lines), the Open-MI specification was implemented in an XBeachComponent (117 lines). Unittests were also added (189 lines).

#### **XBeach + ESMF**

An XBeachComponent (93 lines) and a coupler were created (44 lines) and tests (194 lines).

## **Coupling in 5 steps:**

**Allow introspection:** Make all your data available through getters and setters. Extra points if you do not use global

variables.

**Language barriers:** Use the appropriate tools. F90: use iso\_c\_binding others: ctypes, swig, jna.

**Stick to your domain:** Keep a clear separation between domains (for example numerical, physical, coupling, spatial). **Test your code:** Write tests before you start coupling models.

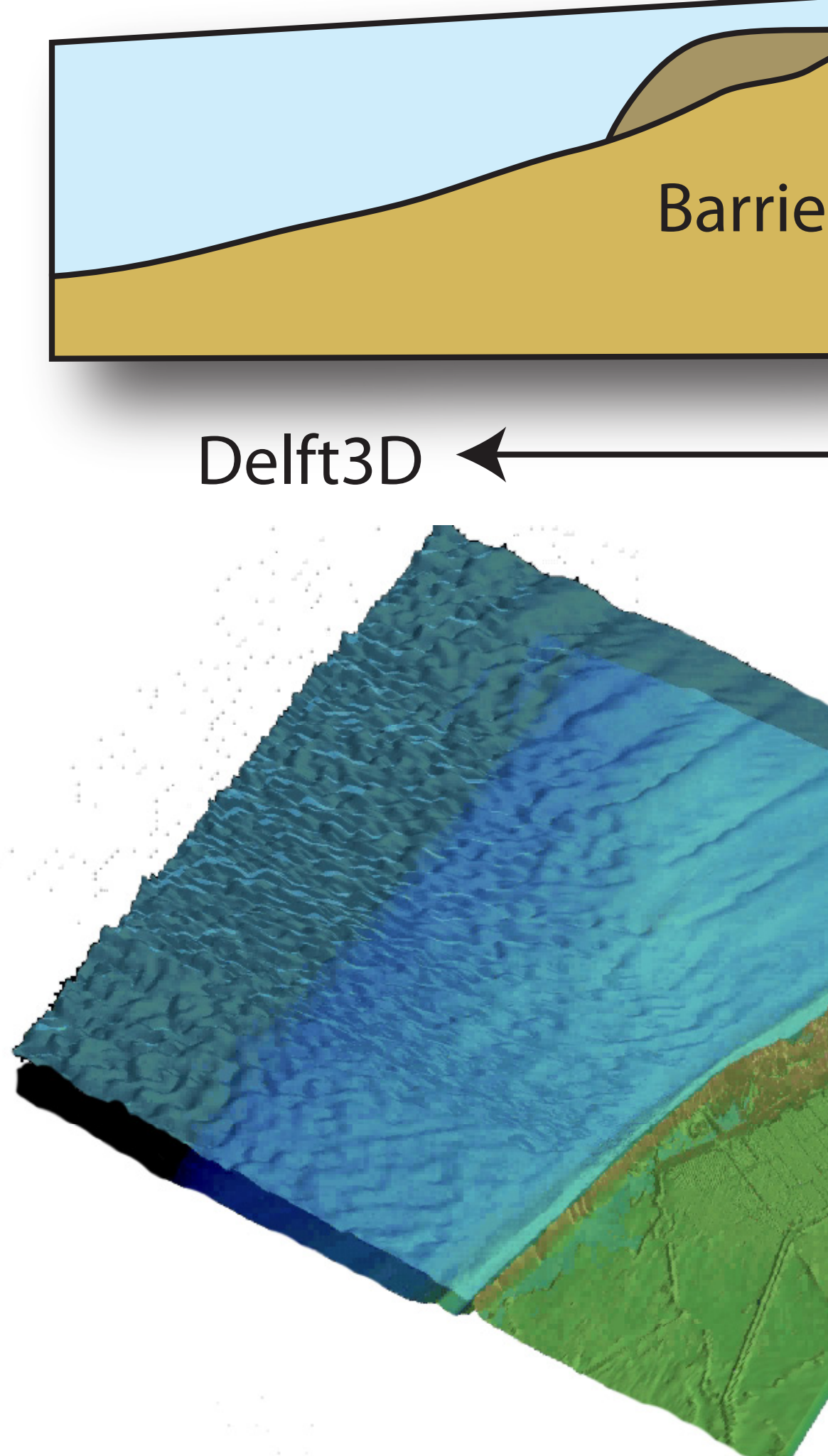

# **Introduction**

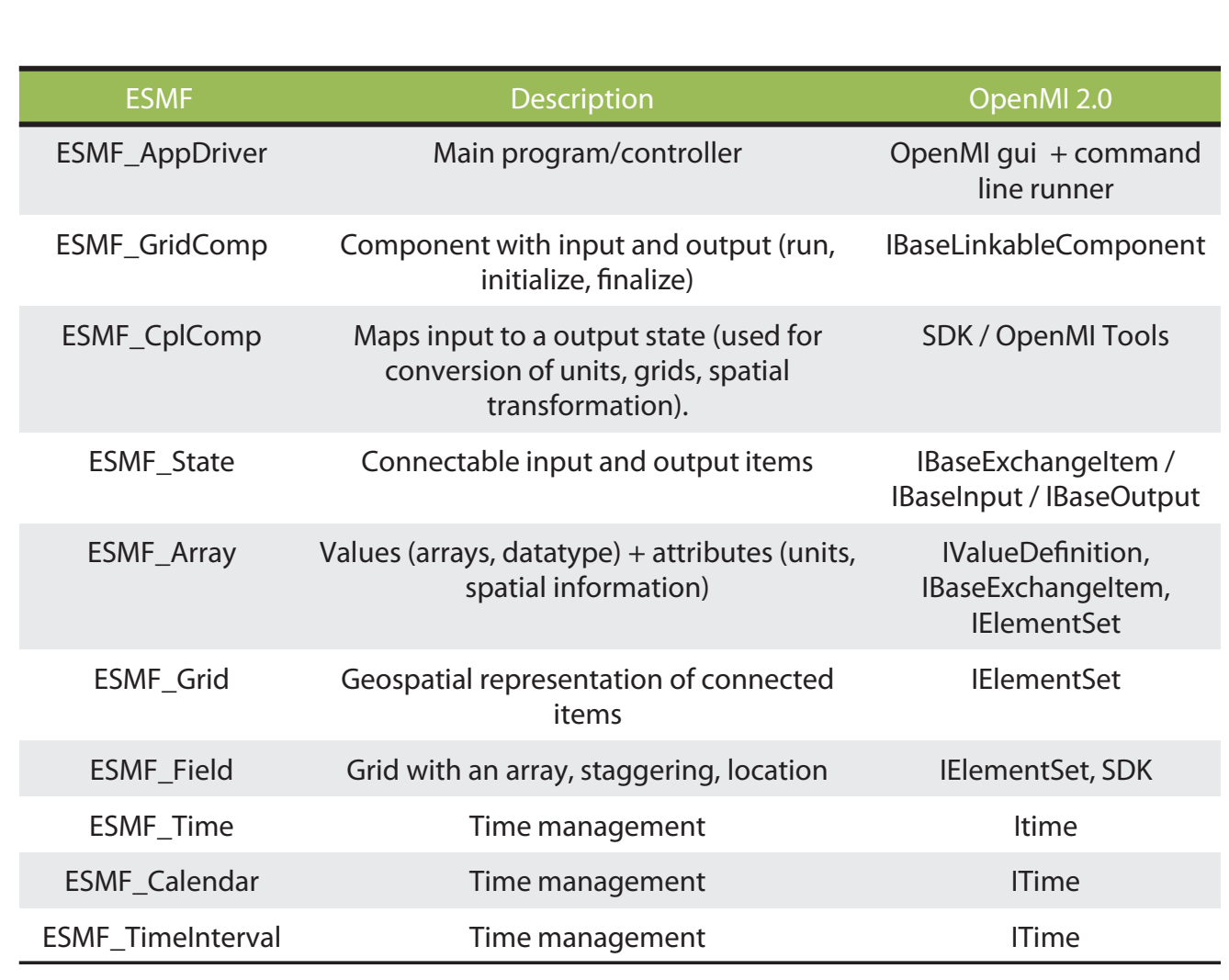

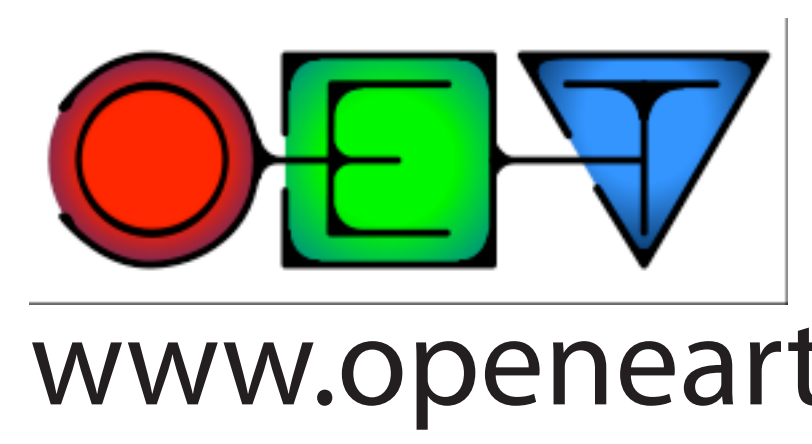

We show the coupling of the nearshore erosion model XBeach to two modelling frameworks: ESMF and OpenMI. We compare the two implementations and give suggestions for easy model coupling.

#### **ESMF:**

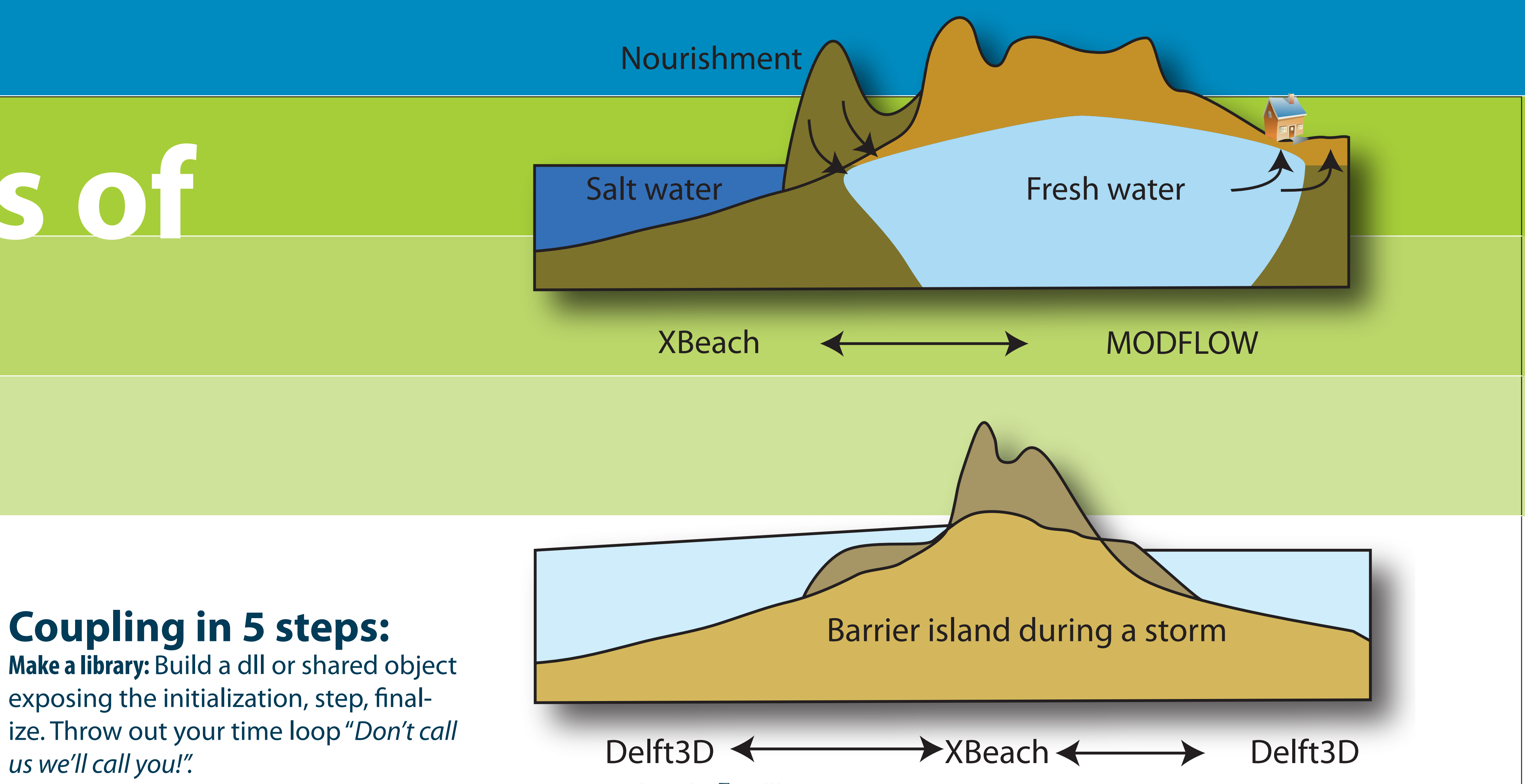

! Initialize XBeach  $rc = init()$ call ESMF\_GridCompPrint(gcomp, rc=rc) ! Create the grid rc = getintparameter("nx", nx, 2) rc = getintparameter("ny", ny, 2) grid = ESMF\_GridCreateShapeTile(maxIndex=(/ nx,ny/), name="xbeachgrid", rc=rc) statename = "Coast" exportState = ESMF\_StateCreate(statename, statetype=ESMF\_STATE\_EXPORT, rc=rc) bundlename = "Bathymetry" bundle = ESMF\_FieldBundleCreate(name=bundlename, rc=rc) array = ESMF\_ArrayCreate(s%zb, distgrid=distgrid) field(1) = ESMF\_FieldCreate(grid, array=array, name="zb", rc=rc) call ESMF\_FieldBundleAdd(bundle, field(1), rc) call ESMF\_StateAdd(exportState, bundle, rc)

#### **OpenMI:**

```
libXBeach.init();
double tstop = 0; // will be updated
libXBeach.getparameter("tstop", ref tstop);
DateTime start = new DateTime();
DateTime end = start.AddSeconds(tstop);
timeExtent.TimeHorizon = new Time(start, end);
result = libXBeach.getparameter("nx", ref nx);
result = libXBeach.getparameter("ny", ref ny);
double[] x = new double[nx+1];
double[] y = new double[ny+1];
result = libXBeach.get1ddoublearray("xz", ref x);
result = libXBeach.get1ddoublearray("yz", ref y);
ElementSet elementSet = new ElementSet("zb");
```
# **Possible applications of coupled XBeach**

#### **Literature**

Lloyd, W. et al. (2009) An exploratory investigation on the invasiveness of environmental modeling frameworks. Hill, C., et al. (2004) Architecture of the Earth System Modeling Framework. Donchyts, G., et al. (2010) OpenMI 2.0 - What's new? Jagers, H.R.A. (2010) Linking Data, Models and Tools: An Overview

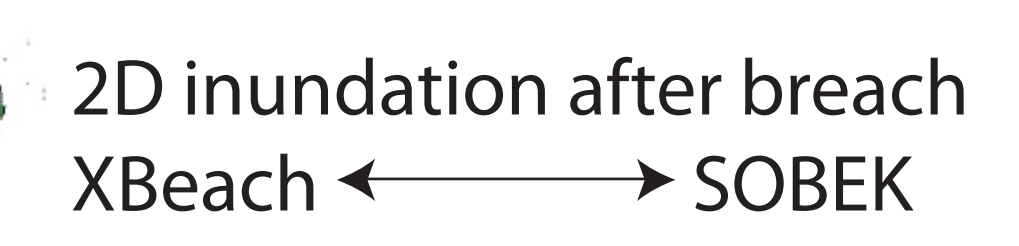